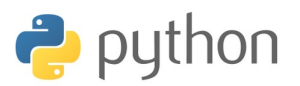

# Fiche 5 - Chaînes de caractères et tableaux

## **I. CHAÎNES DE CARACTÈRES**

Les chaînes de caractères sont délimitées par des apostrophes ou des guillemets.

## ➜ Les fonctions spécifiques :

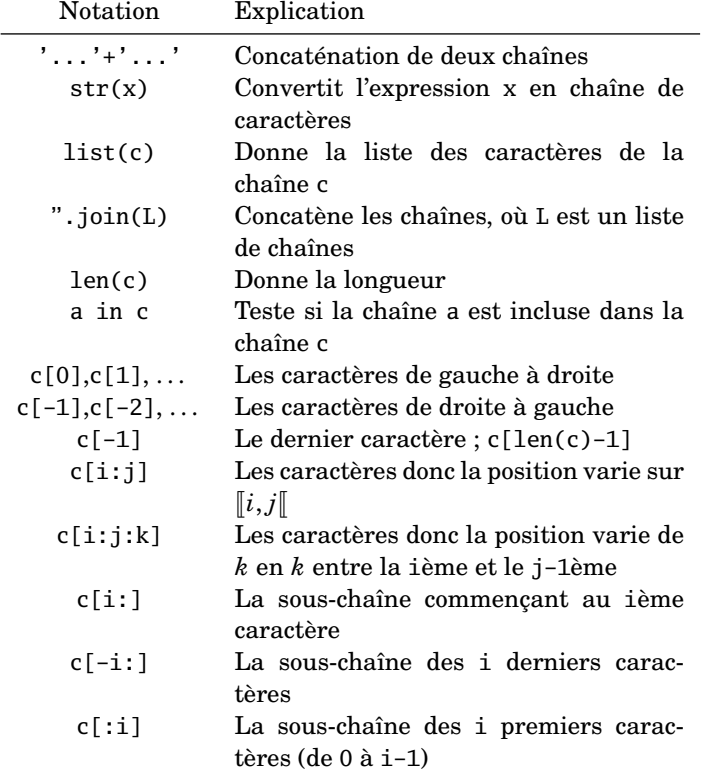

```
>>> str(3.14)
'3.14'
>>> a='bon';b='week-end'
>>> type(a)
<class 'str'>
>>> c=a+' '+b;c
'bon week-end'
>>> L=list(c)
>>> L=list(c);L
['b', 'o', 'n', ' '', 'w', 'e', 'e', 'k', '-'', ...\gg d=''.join(L);d
'bon week-end'
\gg len(c)
12
>>> 'k' in c
True
>>> c[0];c[1];c[11]
'b'
'o'
'd'
```

```
>>> c[-1];c[-11];c[-12]
'd'
'o'
'b'
>> c[2:5]'n w' # lettre de position 2,3 et 4
\gg c[0:12:2] # une lettre sur deux
'bnwe-n'
>>> c[:4]
'bon '
\gg c[4:1]'week-end'
\gg c[-8:]
'week-end'
```
## $\rightarrow$  Des attributs

Ces fonctions sont proposées lorsque l'on met un point après la variable. Une documentation plus complète est donnée dans l'*inspecteurs d'objets*, en particulier les arguments optionnels.

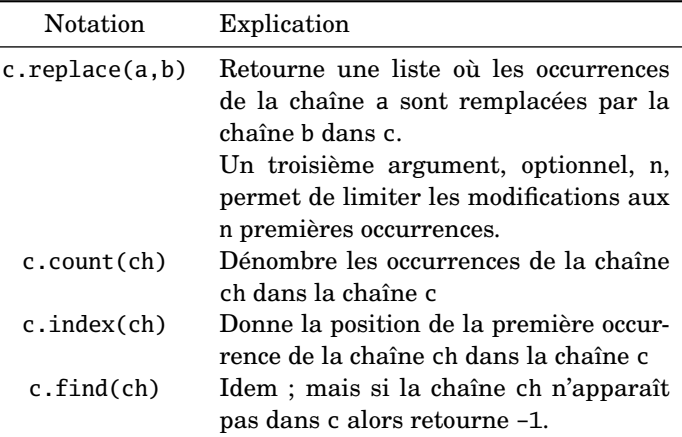

## Table 5.1: Attributs de chaînes

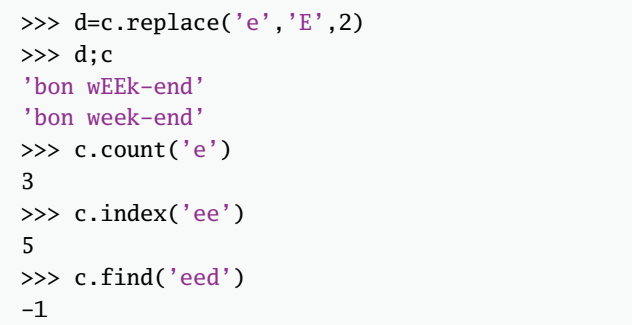

**Attention !** Dans le cas des chaînes de caractères, les attributs ne modifient pas la chaîne sujet mais renvoie une nouvelle chaîne.

**Remarque :** Il est parfois utile de définir une chaine de carac-

tères tenant compte de la valeur d'une variable ; par exemple, concernant le nom d'une figure :

```
>>> n=12
\gg nom='figure pour n = '+str(n)+'.pdf';nom;'figure pour n = 12.pdf'
```
**Attention !** Lorsqu'une chaîne de caractère contient une apostrophe, il est préférable d'utiliser les guillemets.

```
>>> "aujourd'hui"
"aujourd'hui"
>>> 'aujourd\'hui'
"aujourd'hui"
```
## **II. LISTES**

Une liste se note avec des crochets. Ses éléments sont séparés par une virgule et ordonnés. Les éléments peuvent être de types différents.

➜ Les fonctions spécifiques sont identiques à celles pour les chaînes :

| Notation               | Explication                               |
|------------------------|-------------------------------------------|
| list(ite)              | en liste<br>Convertit<br>expression<br>un |
|                        | itérable : chaîne, intervalle, tableau    |
|                        | ligne, uplet                              |
| Γl                     | Liste vide                                |
| $L+M$                  | Concaténation de deux listes              |
| len(L)                 | Donne la longueur                         |
| a in L                 | Teste l'appartenance                      |
| $L[0], L[1], \ldots$   | Les éléments de gauche à droite           |
| $L[-1], L[-2], \ldots$ | Les éléments de droite à gauche           |
| $L[-1]$                | Le dernier élément ; L[len(L)-1]          |
| L[i:j]                 | Les éléments de position dans $[i, j-1]$  |
|                        | $L[i:j:k], L[i:], L[-i:], L[:i]$          |

Table 5.2: Fonctions sur les listes

```
>>> L=['abc',2,4.1]+[[1],1j];L
['abc', 2, 4.1, [1], 1j]
>>> len(L)
5
>>> 12 in L
False
>>> L[0];L[-1];L[1:3]
'abc'
1j
[2, 4.1]
```
**Les itérables**

```
>>> list(range(2,13,3))
[2, 5, 8, 11]
>>> list('azerty')
['a', 'z', 'e', 'r', 't', 'y']
\gg list((2,3,4,5))
[2, 3, 4, 5]
```
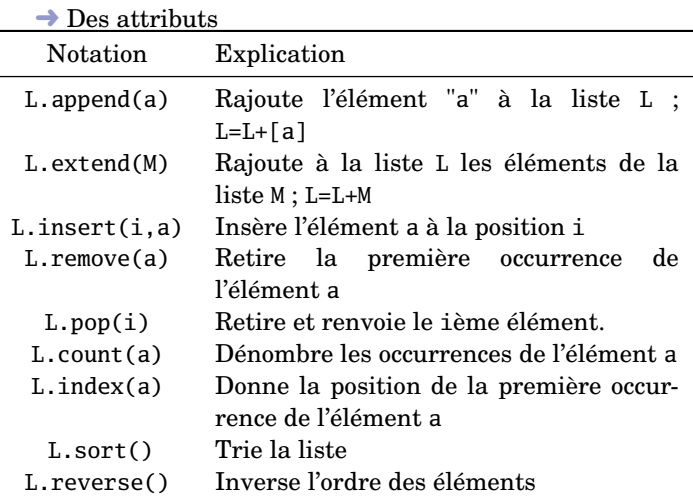

Table 5.3: Attributs de listes

>>> L=[3,1,5,12] >>> L.append(0);L [3, 1, 5, 12, 0] >>> L.extend([2,8]);L [3, 1, 5, 12, 0, 2, 8] >>> L.insert(4,5);L [3, 1, 5, 12, 5, 0, 2, 8] >>> L.remove(12);L [3, 1, 5, 5, 0, 2, 8]  $>> L.pop(4); L$  $\Omega$ [3, 1, 5, 5, 2, 8]  $\gg$  L.index(5)  $\overline{2}$  $\gg$  L.count(5)  $\mathcal{P}$ >>> L.sort();L [1, 2, 3, 5, 5, 8] >>> L.reverse();L [8, 5, 5, 3, 2, 1]

**Attention !** Dans le cas des listes, les attributs modifient la liste sujet.

➜ La fonction **enumerate**

Un objet itérable est un objet dont les éléments qui le constituent peuvent être listés ; par exemple : une liste, une chaîne de caractère, un tableau unidimensionnel.

L'instruction "for i, e in enumerate $(L)$ " permet de parcourir l'objet itérable L où i parcoure les positions (en partant de 0) et e parcoure les éléments correspondants.

```
def pos_paire(L):
    '''fonction qui retourne la liste
   des positions des elements pairs'''
    p=[]for i,e in enumerate(L):
       if e%2==0:
            p.append(i)
   return p
```
#### **Définition par compréhension**

Il est possible de définir une liste par compréhension grâce à l'introduction de l'instruction for :

```
>>> [i**2 for i in range(5,0,-1)]
[25, 16, 9, 4, 1]
>>> I=range(1,12,2)
>>> [i%3==0 for i in I]
[False, True, False, False, True, False]
>>> [i for i in range(21) if i%3==0]
[0, 3, 6, 9, 12, 15, 18]
\Rightarrow [str(i)+'_'+str(j) for i in range(1,4)
                         for j in range(i,4)]
['1_1', '1_2', '1_3', '2_2', '2_3', '3_3']
```
➾ Exemple donnant l'extraction des voyelles d'une chaîne de caractère :

```
>>> mot="Bon_week-end"
>>> voyelles="aeiouy"
>>> [i for i in mot if i in voyelles]
['o', 'e', 'e', 'e']
```
➾ Exemple de calcul de sommes :

On charge le module numpy :

**import** numpy as np

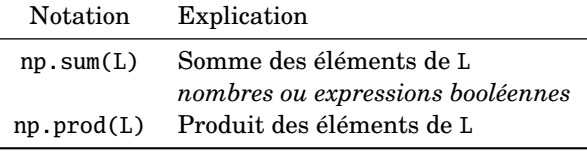

>>> np.sum([1,2,3,4]) 10 >>> np.sum([True, False, False, True])  $\mathcal{P}$ 

**Calcul de**  $\sum_{n=1}^{12}$ *k*=1 1 *k* 2

>>> np.sum([1/k\*\*2 **for** k **in** range(1,1001)]) 1.6439345666815615 >>> pi\*\*2/6 1.6449340668482264

 $\gg$  np.sum( $[1/(i**2+j**2)$  for i in range(1,13) **for** j **in** range(i,13)]) 2.0023372508030217 **Calcul de**  $\sum$ 1≤*i*≤*j*≤12 1  $i^2 + j^2$ 

### **Alias - copie de liste**

L'affectation T=L créé un alias de la liste L. Toute modification sur T ou L est automatiquement effectuer sur l'autre liste.

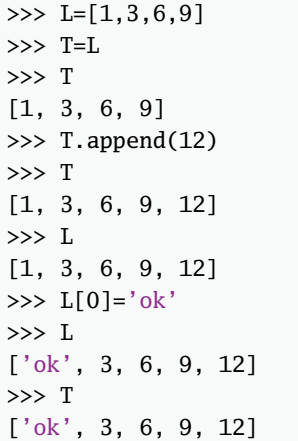

Cependant, si l'une des deux listes est redéfinie, le lien entre les deux est rompu :

 $\gg$  T=[1,2] >>> T [1, 2] >>> L ['ok', 3, 6, 9, 12]

➜ Pour faire une copie d'une liste de nombres, il suffit d'écrire T=1\*L. Cette fois les deux listes ne sont pas liées.

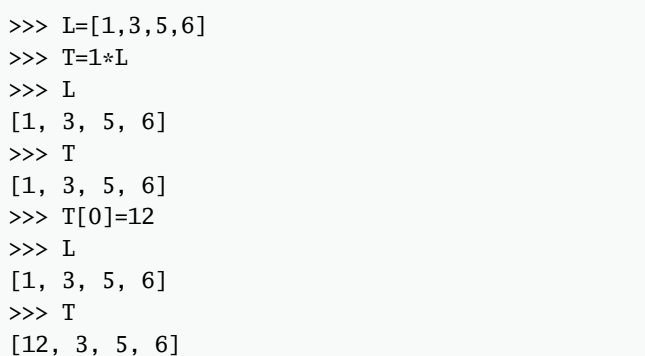

Autre méthode, en particulier lorsque la liste ne contient pas que des nombres :

>>> T=[x **for** x **in** L] >>> T [1, 3, 5, 6] >>> T[0]=12 >>> L [1, 3, 5, 6] >>> T [12, 3, 5, 6]

### **III. POLYNÔMES**

Le module numpy contient la classe poly1d qui est un *type* polynômial.

```
>>> import numpy as np
>>> P=np.poly1d([1,2,3,4])
>>> print(P) # defini par ses coeff
  3 2
1 x + 2 x + 3 x + 4>>> Q=np.poly1d([0,0,0,1],True)
>>> print(P) # defini par ses racines
  3 2
1 x + 2 x + 3 x + 4>>> type(P)
<class 'numpy.lib.polynomial.poly1d'>
```
Les fonctions suivantes, du **module numpy** existent aussi sous la forme d'attributs :

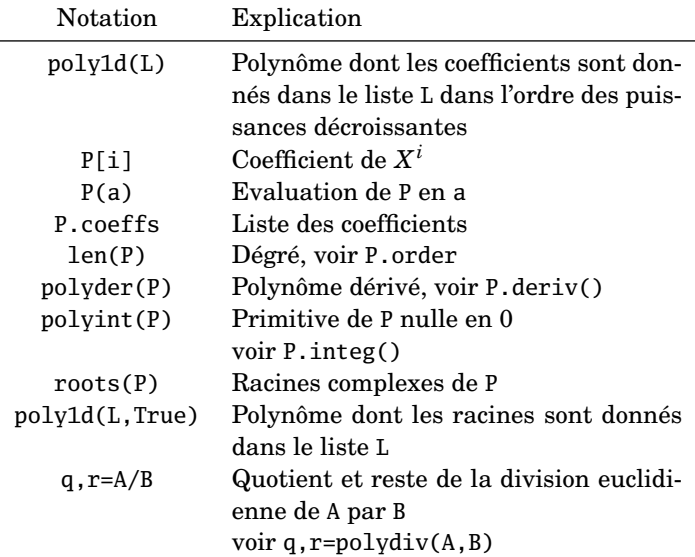

```
>>> Q=np.poly1d([1,2,2,-1],True)
>>> print(Q)
  4 3 2
1 x - 4 x + 3 x + 4 x - 4\gg len(0)
4
>>> Q.coeffs
array([ 1, -4, 3, 4, -4])>>> roots(Q)
array([-1. 3.00000005,1.99999995, 1. ])
>> Q(2)0
>>> Q[2]
3
>>> np.polyder(Q)
poly1d([ 4, -12, 6, 4])
>>> np.polyint(Q)
poly1d([ 0.2, -1. , 1. , 2. , -4. , 0. ])
```
#### **IV. TABLEAUX**

Le type array est la représentation classique des tableaux : la liste de ses lignes.

```
\gg T=np.array([[1,2,3],[4,5,6]])
>>> type(T)
<class 'numpy.ndarray'>
>>> T
array([[1, 2, 3],[4, 5, 6]])
```
 $\rightarrow$  définition par compréhension

```
>>> f=lambda x,y:abs(x-y)
>>> B=np.array([[f(i,j) for j in range(4)]
                for i in range(3)])
>>> B
array([[0, 1, 2, 3],
       [1, 0, 1, 2],
       [2, 1, 0, 1]])
```
 $\geq$  On peut aussi utiliser la fonction np. from function. L'argument optionnel dtype permet de proposer un type souhaité pour les éléments du tableau :

```
>>> C=np.fromfunction(f,(3,4),dtype=int);C
array([0, 1, 2, 3],[1, 0, 1, 2],
       [2, 1, 0, 1]])
```
## ➜ Eléments basiques du **module numpy** :

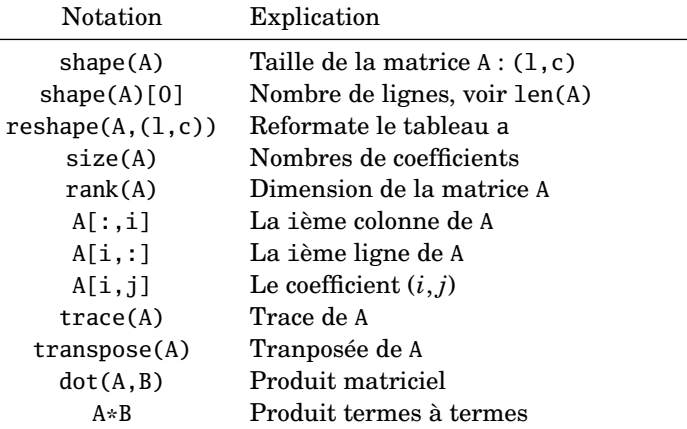

**Attention !** Les opérations \*, \*\*, / se font temes à termes.

>>> np.shape(T) (2, 3) >>> np.shape(T)[0]  $\mathcal{D}$ >>> np.reshape(T,(3,2)) array([[1, 2], [3, 4], [5, 6]]))

```
\gg np.rank(T)
2
>>> T[0,0]
1
>>> T[:,2]
array([3, 6])>>> T[:,0]=array([7,8])
>>> T
array([[7, 2, 3],[8, 5, 6]]>>> np.trace(T)
12
>>> np.transpose(T)
array([[7, 8],
       [2, 5],
       [3, 6]])
>>> T*T
array([[49, 4, 9],
       [64, 25, 36]])
>>> dot(T,array([1,1,1]))
array([12, 19])
>>> dot(T,array([[1],[1],[1]]))
array([[12],
       [19]])
```
**Remarque :** PYTHON accepte une certaine latitude dans l'écriture des vecteurs.

➜ Matrices particulières :

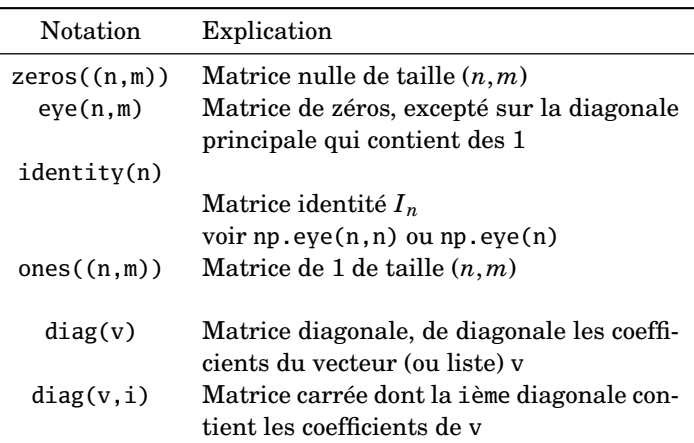

```
\gg np.zeros((2,4))
array([[ 0., 0., 0., 0.],
      [0., 0., 0., 0.]\gg np.eye(2,4)
array([[1., 0., 0., 0.],[0., 1., 0., 0.]]>>> np.identity(2)
array([[ 1., 0.],
      [ 0., 1.]>>> np.ones((1,5))array([[1., 1., 1., 1., 1., 1.]]]\gg np.diag([2,1],-1)
array([[0, 0, 0],
      [2, 0, 0],
      [0, 1, 0]]
```
➜ Certaines des fonctions suivantes sont dans le **sousmodule linalg du module numpy** :

```
>>> import numpy.linalg as LA
```
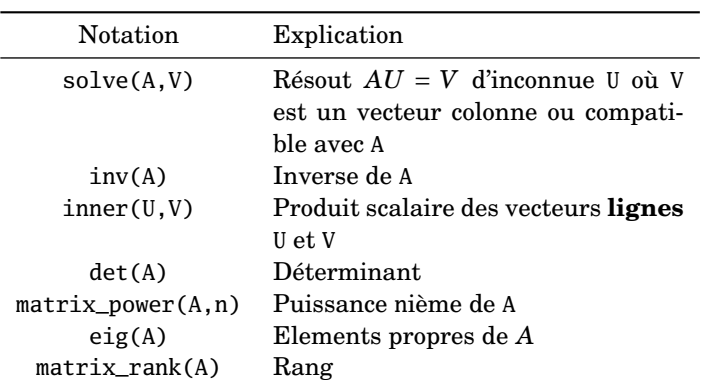

```
>>> A=array([[1,0,2],[-1,1,1],[0,1,-2]]);A
array([[ 1, 0, 2],
       \left[\begin{matrix}-1, & 1, & 1\end{matrix}\right],[0, 1, -2]]\gg det(A)
-4.9999999999999991
\gg dot(A,A) # produit de matrices
array([[ 1, 2, -2],
       [-2, 2, -3],[-1, -1, 5]]>>> matrix_power(A,2)
array([[ 1, 2, -2],
       [-2, 2, -3],[-1, -1, 5]]>>> A*A # produit termes a termes
array([[1, 0, 4],
       [1, 1, 1],
       [0, 1, 4]]\gg B=inv(A)
\gg dot(A,B)
array([[ 1.00000000e+00, 0.00000000e+00,
0.00000000e+00],
       [-5.55111512e-17, 1.0000000e+00,5.55111512e-17],
       [ -1.11022302e-16, -1.11022302e-16,
1.00000000e+00]])
```
**Attention !** L'inverse de A est calculée numériquement et donc avec une approximation. Il est normal que le produit d'une matrice et de son inverse ne donne pas exactement la matrice identité.

**Attention !** La problématique de l'alias/copie de tableaux est la même que pour les listes.

**Remarque :** Les opérations entre un nombre et un tableau sont effectuées sur chaque coefficient.

```
>>> A=zeros((2,4))+3;A
array([[ 3., 3., 3., 3.],
      [ 3., 3., 3., 3.]])
>>> B=3*ones((2,4));B
array([[ 3., 3., 3., 3.],
      [ 3., 3., 3., 3.]])
```
## **Tableaux aléatoires**

Chargeons le **sous-module random du module numpy** :

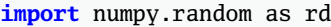

On considère deux fonctions :

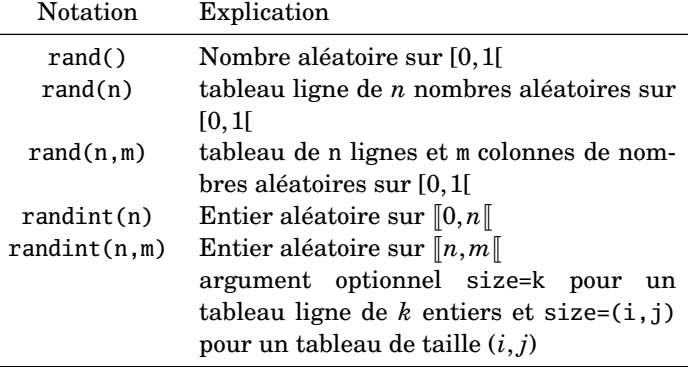

```
\gg a=rd.rand(4); a
array([ 0.61824229, 0.85338083,
0.17162161, 0.43392505])
>>> np.sum(a>(0.5*np.ones((1,4))))
\mathcal{P}# tableau de 5 entiers aleatoires sur [0,12]
>>> [round(12*rd.rand()) for i in range(5)]
[7, 11, 10, 8, 3]
>>> rd.randint(0,13,size=5)
array([0, 1, 9, 2, 5])>>> [int(13*rd.rand()) for i in range(5)]
[0, 3, 0, 5, 9]
>>> b=rd.randint(2,size=(2,4));a
array([[1, 1, 1, 1],
       [1, 0, 1, 1]]>>> np.sum(b==np.ones((2,4)))
7 # nombre de 1
\gg np. sum(b)
7
```
### **Autre type de tableau : matrix**

Il existe un type matrix dans le **module numpy**.

```
>>> A=rd.randint(2,size=(3,3))
>>> A
array([[1, 0, 1],[1, 0, 0],
       [0, 1, 0]])
>>> B=np.matrix(A);B
matrix([[1, 0, 1],
        [1, 0, 0],
        [0, 1, 0]]>>> type(B)
<class 'numpy.matrixlib.defmatrix.matrix'>
```
Les fonctions précédentes s'appliquent à cet objet. Les opérations \*, \*\* sont, cette fois, des opérations sur les matrices :

>>> A\*A array([[1, 0, 1], [1, 0, 0], [0, 1, 0]]) >>> B\*B matrix([[1, 1, 1], [1, 0, 1], [1, 0, 0]])  $\gg$  np.dot(A,A)  $array([[1, 1, 1],$ [1, 0, 1], [1, 0, 0]])